## Cheatography

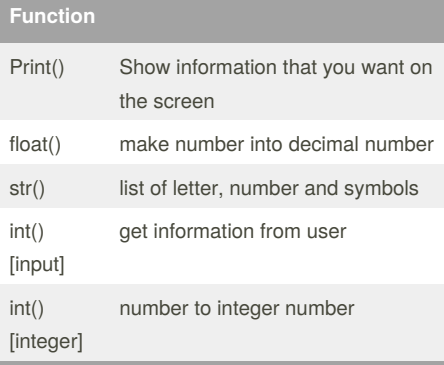

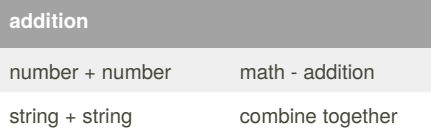

#### **Guess word game**

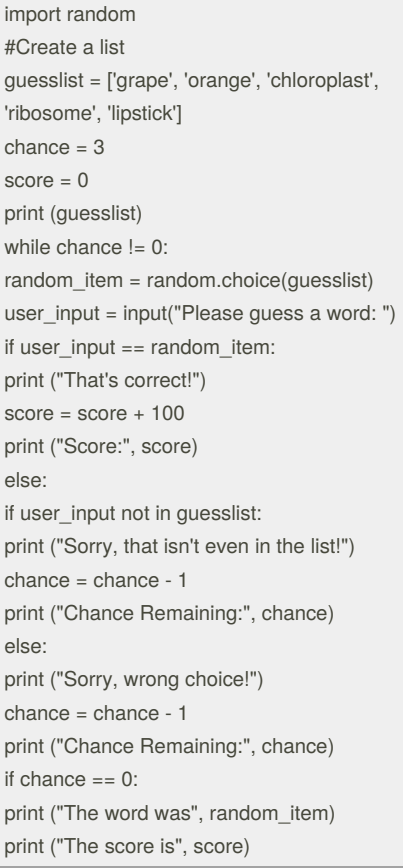

#### By **folk19991999**

[cheatography.com/folk19991999/](http://www.cheatography.com/folk19991999/)

### Folk python Cheat Sheet by [folk19991999](http://www.cheatography.com/folk19991999/) via [cheatography.com/25763/cs/6883/](http://www.cheatography.com/folk19991999/cheat-sheets/folk-python)

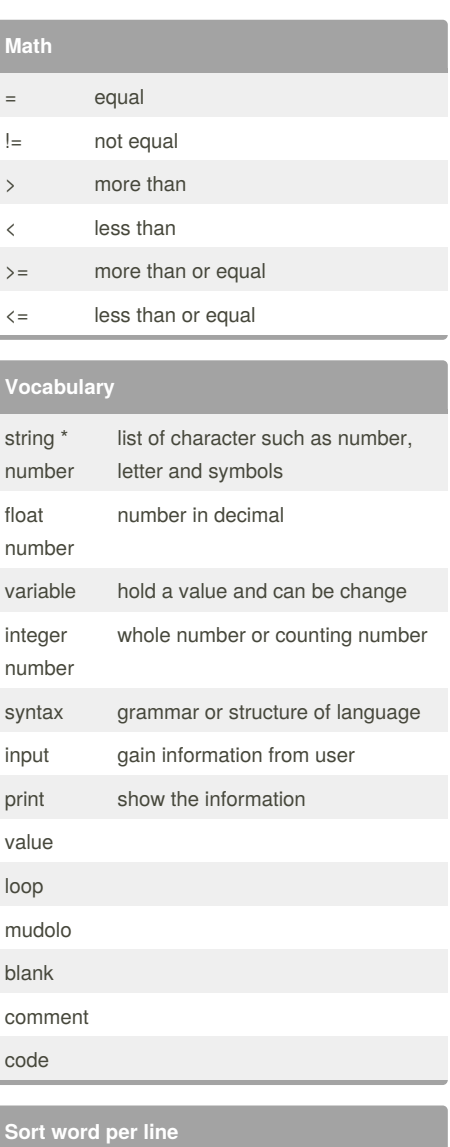

#### **Example**

```
Print (2) – integer
Print (2.5) – floating point
Print ("Hello") – string
Print (mystr) – variable
Print (mystr,"Hi",2,1.0) -- commas
mystr = "Hi"
mystr ← name
"Hi" ← value can change
print (int(1.5)) \rightarrow 1
print (int("2")) \rightarrow 2
print (float(1)) \rightarrow 1.0 anything to a float
Modulo/Remainder %
print (4%2) \rightarrow 0
print (30%7) \rightarrow 2
```
## **multiplication and exponent** number \*\* number math - exponent number \* number math - multiply string \* number combine that string

#### **Naming Convention**

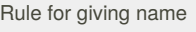

- letter
- numbers
- underscore \_
- Valid name
- \_myStr
- my3
- Hello\_there
- Invalid name
- 3my="hi" -- cannot start with number

#### **Countdown Machine**

user\_number = input("What number do you want to count down? ")  $number = int(user number)$ countdown\_string = ' ' while number  $> 0$ : countdown\_number = countdown\_string + str(number) + " " number = number - 1 #print(number) print (countdown\_string)

Sponsored by **Readability-Score.com** Measure your website readability! <https://readability-score.com>

Published 3rd February, 2016. Last updated 10th February, 2016. Page 1 of 2.

mystr = "Hello" letter\_num = 0

H e l l o

while letter  $num < len(myst)$ : print (mystr[letter\_num]) letter\_num = letter\_num + 1

# Cheatography

Folk python Cheat Sheet by [folk19991999](http://www.cheatography.com/folk19991999/) via [cheatography.com/25763/cs/6883/](http://www.cheatography.com/folk19991999/cheat-sheets/folk-python)

### **Print Name**

name = "tim GIRARD" print (name.upper()) → TIM GIRARD print (name.lower())  $\rightarrow$  tim girard print (name.capitalize())  $\rightarrow$  Tim girard print (name.title())  $\rightarrow$  Tim Girard

#### **Area of Circle**

"""

Python Intro Assignment #2 name student number """ #Ask the user for a radius of a circle user\_radius = input("What is a radius of a circle?") #Convert the given radius to a floating point radius =  $float(user<sub>r</sub> radius)$ #Make a variable called pi  $pi = float(3.1415)$ #Calculate the area of the circle using exponents area = pi(radius\*2) #Display the area of the circle to the user print ("The area of the circle is", area)

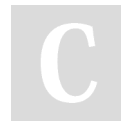

By **folk19991999**

Published 3rd February, 2016. Last updated 10th February, 2016. Page 2 of 2.

Sponsored by **Readability-Score.com** Measure your website readability! <https://readability-score.com>

[cheatography.com/folk19991999/](http://www.cheatography.com/folk19991999/)